# Regular Expression in SQL Server

## Madhivanan

www.facebook.com/groups/cssug/

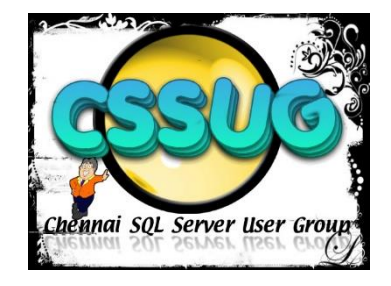

## Definition

Regular expressions provide better way of matching strings of text, such as particular characters, words, or patterns of characters.

Also referred as

- Regex
- Regexp

#### How to use Regular expression in SQL Server?

#### • **A square bracket expression.**

- [abc] matches "a", "b", or "c". [a-z] specifies a range which matches any lowercase letter from "a" to "z". These forms can be mixed: [abcdm-p] matches "a", "b", "c", "d", "m","n","o" or "p".
- [ABC] matches "A", "B", or "C". [A-Z] specifies a range which matches any uppercase letter from "A" to "Z". These forms can be mixed: [ABCDM-P] matches "A", "B", "C", "D", "M", "N","O",or "P"
- [0-9] matches any digit from 0 to 9
- [67] matches digit either 6 or 7
- [^g] matches any character other than g
- [^7-9] matches any character other than digits 7,8 and 9

### Pseudo code

• **To check if data has first four characters as alphabets**

where col like '[a-z][a-z][a-z][a-z]%'

• **To check if data has first four characters as alphabets followed by two digits followed by alphabet S**

where col like '[a-z][a-z][a-z][a-z][0-9][0-9][S]%'

• **To check if data ends with alphabet**

where col like '%[a-z]'

## Examples with sample data

#### • **To check if data has atleast a digit**

where col like '%[0-9]%'

#### • **Only numerics**

where data not like '%[^0-9]%'

## Example code

declare @sample\_table table (data varchar(100) primary key) insert into @sample\_table (data) select 'This is my new car' union all select 'Be careful' union all select 'This red car is very nice' union all select 'carpets are there' union all select 'Nothing' union all select 'Ok. Thank you' union all select 'My address is No 34, New Main Road, Chennai - 600045' union all select 'Please call me at 9444572716' union all

select '9444572716'

## Query

Select \* from @sample\_table

Result

------------------------------------------------------------------------------------

This is my new car Be careful This red car is very nice carpets are there Nothing Ok. Thank you My address is No 34, New Main Road, Chennai - 600045 Please call me at 9444572716 9444572716

#### **--Give data that has the word car**

select \* from @sample\_table where data like '%car%'

Result

----------------------------------------------------

This is my new car Be careful This red car is very nice carpets are there

#### **--Give data that has car immediately followed by atleast 4 characters**

```
select * from @sample_table
where data like '%car[a-z][a-z][a-z][a-z]%'
--or
select * from @sample_table
where data like '%car[a-za-za-za-z]%'
```
Result

-----------------------------------------------------------------

Be careful carpets are there

## **--Give data that has second letter as either a or l**

select \* from @sample\_table where data like ' [al]%'

Result

---------

carpets are there Please call me at 9444572716

## **--Give data that has second letter as either a or l and fifth letter is e**

## select \* from @sample\_table where data like '\_[al]\_\_[e]%'

Result

---------

carpets are there

### **--Give data that has eleventh letter as a,n or p**

select \* from @sample\_table where data like '\_\_\_\_\_\_\_\_\_\_[anp]%'

Result

---------

This red car is very nice

## **--Get data that has at least a digit**

select \* from @sample\_table where data like '%[0-9]%'

Result

----------------------------------------------------------------

My address is No 34, New Main Road, Chennai - 600045 Please call me at 9444572716 9444572716

## **--Give data that has number not preceded by hyphen and space**

select \* from @sample\_table where data like '%[0-9]%' and data not like '%- [0-9]%'

Result

---------

9444572716 Please call me at 9444572716

#### **--Get data that has not only digits but any characters too**

select \* from @sample\_table where data like '%[^0-9]%'

#### Result

------------------------------------------------------------------------------

This is my new car Be careful This red car is very nice carpets are there Nothing Ok. Thank you My address is No 34, New Main Road, Chennai - 600045 Please call me at 9444572716

#### **--Get data that has only digits**

select \* from @sample\_table where data not like '%[^0-9]%'

Result

---------------------------------------------------------

9444572716

### **--Get data that ends with letter e**

select data from @sample\_table where data like '%[e]'

Result

---------------------------------------------------------

carpets are there This red car is very nice

## More examples Example1

**Extract data that has number in the format Ddd-ddd-dddd (d denotes a number from 0 to 9)**

declare @sample\_data table(data varchar(100)) insert into @sample\_data(data) select 'I am on the way. Note my number is 87-883-0114 and right now.......' as data union all select 'Well done. Contact this number 345-245-9871 and let me know........'

Select \* from @sample\_data

Result

----------------------------------------------------------------------------

I am on the way. Note my number is 87-883-0114 and right now....... Well done. Contact this number 345-245-9871 and let me know........

#### **Query**

select data from @sample\_data where patindex('%[0-9][0-9][0-9][-][0-9][0-9][0-9][-][0-9][0-9][0-9][0- 9]%',data)>0 Result ----------------------------------------------------------------------------

Well done. Contact this number 345-245-9871 and let me know........

• **Extracting the contact number**

```
select
```

```
substring(data,patindex('%[0-9][0-9][0-9][-][0-9][0-9][0-9][-][0-9][0-9][0-
9][0-9]%',data),12) as ph_no
```
from

```
@sample_data
```
where

```
patindex('%[0-9][0-9][0-9][-][0-9][0-9][0-9][-][0-9][0-9][0-9][0-
9]%',data)>0
```
Result

----------------------------------------------------------------------------

345-245-9871

## Example 2

#### **Extract amount prefixed by \$**

declare @sample\_data table(data varchar(100)) insert into @sample data(data) select '9 Lemons cost 67 \$99.99 on sale' as fruit union all select '\$5.99 Apples 877 are on sale' union all select 'Where are the \$65.99 lemons 7856' union all select 'Oranges costs \$99.5' union all select ' and this costs 98.24'

Select \* from @sample\_data

Result

9 Lemons cost 67 \$99.99 on sale \$5.99 Apples 877 are on sale Where are the \$65.99 lemons 7856 Oranges costs \$99.5 and this costs 98.24

----------------------------------------------------------------------------

#### **Get data that has \$ as part of it**

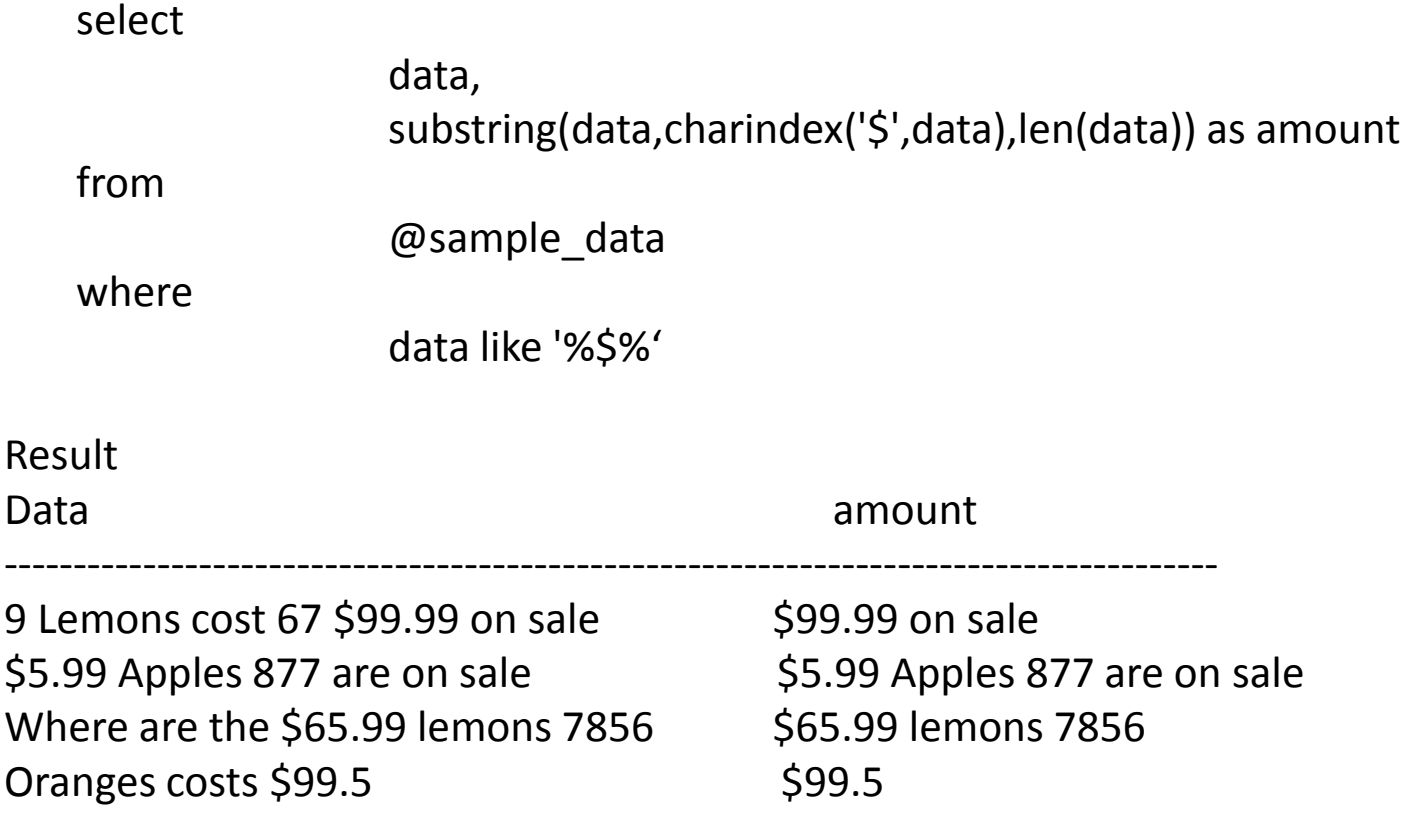

#### **Get the amount**

```
select data,substring(amount,1,patindex('%[0-9][ ]%',amount+' ')) as amount from
(
    select 
                     data, 
                     substring(data,charindex('$',data),len(data)) as amount
    from 
                     @sample_data
    where
                     data like '%$%'
) as t
Result
       -----------------------------------------------------------------------------
9 Lemons cost 67 $99.99 on sale $99.99
$5.99 Apples 877 are on sale $5.99Where are the $65.99 lemons 7856 $65.99
Oranges costs $99.5 $99.5
```
## Benefits of Regular expression

- Better way of pattern matching
- Less coding
- Index usage which improves performance

## Less Coding

--Give data that starts with four alphabets Without using Regular expression

select \* from @sample\_table where substring(data,1,1) in ('a','b','c',…..'z') And substring(data,2,1) in ('a','b','c',…..'z') And substring(data,3,1) in ('a','b','c',…..'z') And substring(data,4,1) in ('a','b','c',…..'z')

Result

---------------------------------------------------------

This is my new car This red car is very nice carpets are there Nothing Please call me at 9444572716 Using Regular Expression

```
select * from @sample_table
where data like '[a-z] [a-z] [a-z] [a-z]%'
```
Result

--------------------------------------------------------- This is my new car This red car is very nice carpets are there Nothing Please call me at 9444572716

## Index usage

#### **Get data where first character is b, c or t**

Usual method

```
select * from @sample_table
where substring(data, 1, 1) in ('b', 'c', 't')
```
Result

---------------------------------------------------

This is my new car Be careful This red car is very nice carpets are there

## Table Scan

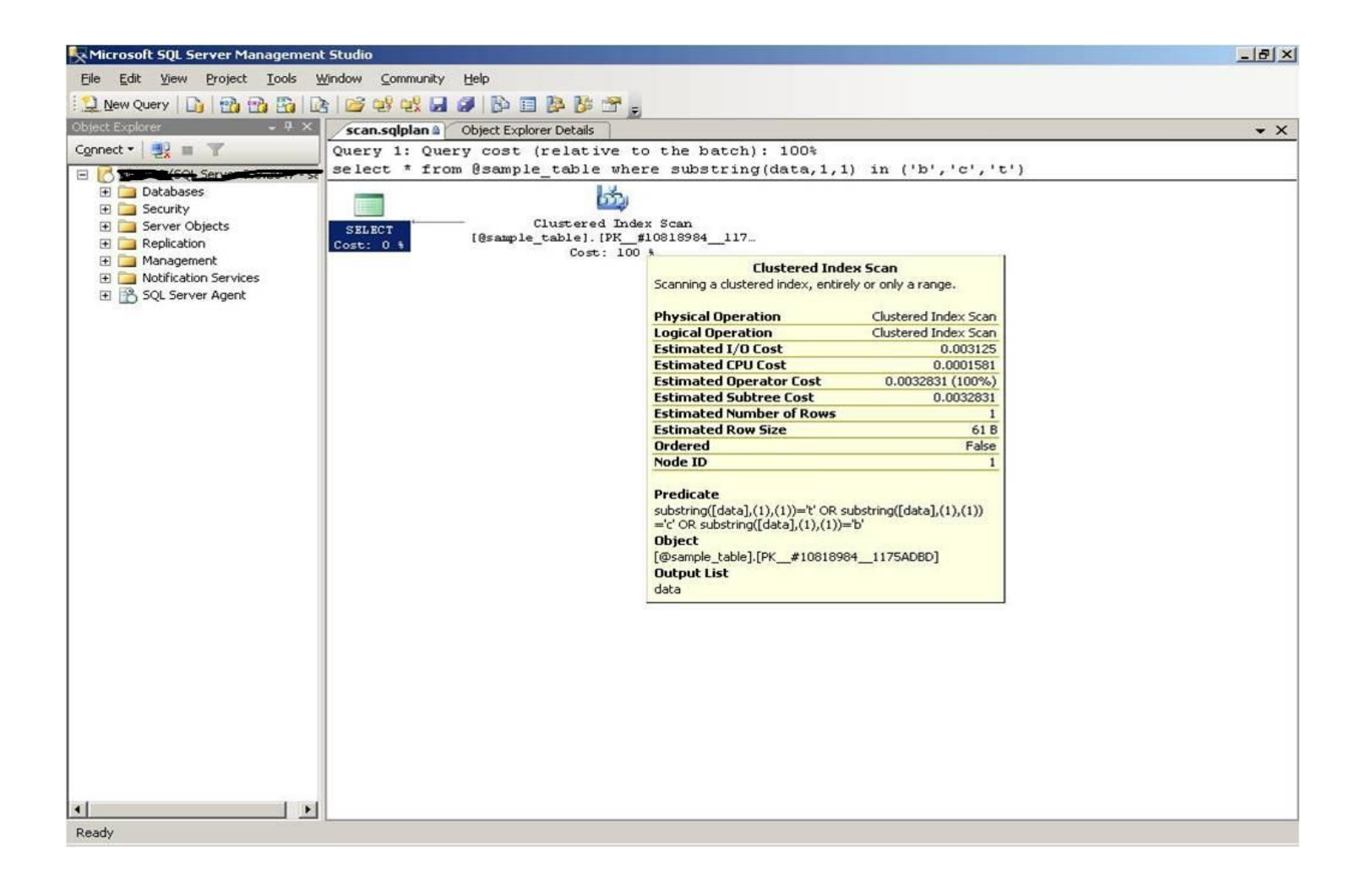

#### **Regular expression**

select \* from @sample\_data where data like '[bct]%'

---------------------------------------------------

Result

This is my new car Be careful This red car is very nice carpets are there

## Table Seek

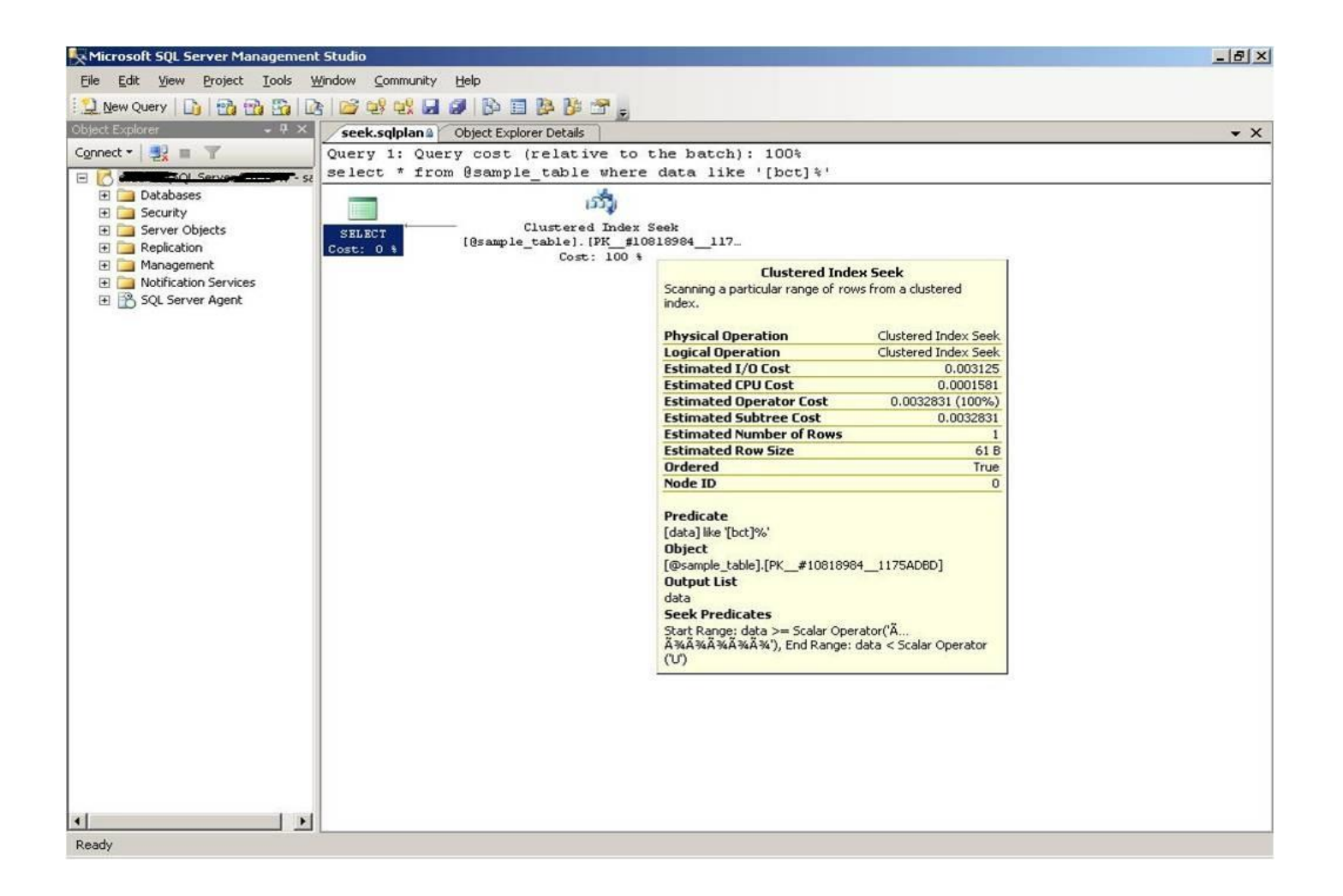

#### **Get data where length is >=10**

select data from @sample\_table where len(data)>=10

Result

------------------------

9444572716 Be careful carpets are there My address is No 34, New Main Road, Chennai - 600045 Ok. Thank you Please call me at 9444572716 This is my new car This red car is very nice

## • Execution plan (Index scan)

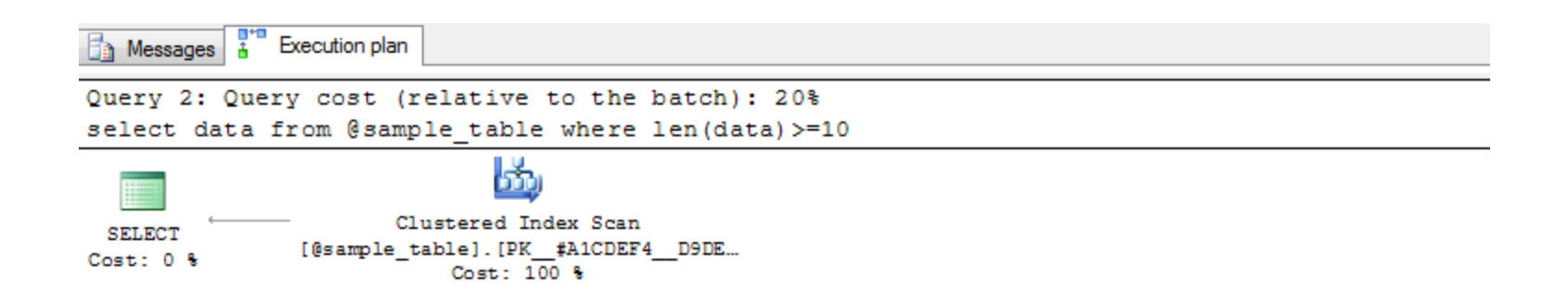

```
select data from @sample_table
where data like '[A-Z0-9 ,.][A-Z0-9 ,.][A-Z0-9 ,.][A-Z0-9 ,.][A-Z0-9 ,.][A-Z0-9 
   ,.][A-Z0-9 ,.][A-Z0-9 ,.][A-Z0-9 ,.][A-Z0-9 ,.]%'
```
Result

------------------------ 9444572716 Be careful carpets are there My address is No 34, New Main Road, Chennai - 600045 Ok. Thank you Please call me at 9444572716 This is my new car This red car is very nice

• Execution plan (Index seek)

Cost: 100 %

Cost: 0 %

Query 2: Query cost (relative to the batch): 25% .. [4-20-9, 1] [A-20-9, 1] [A-20-9, 1] [A-20-9, 1] ! select data from @sample table where data like ' [A-20-9, ьñ Clustered Index Seek **SELECT** [@sample\_table]. [PK\_#B3D21A7\_D9DE...

select data from @sample\_table where data like '  $\%$ '

Result

-------------------

9444572716 Be careful carpets are there My address is No 34, New Main Road, Chennai - 600045 Ok. Thank you Please call me at 9444572716 This is my new car This red car is very nice

create table #test(pan\_no char(10) primary key) insert into #test (pan\_no) select 'ALUJM8765H' union all select 'GHOKL7653K' union all select 'IMNK68765H' union all select 'LOMRF0897U' union all select 'LPIAC778J' union all select 'MZXUI1296E'

Find out pan no with length =10

select pan\_no from #test where  $len(pan no)=10$ 

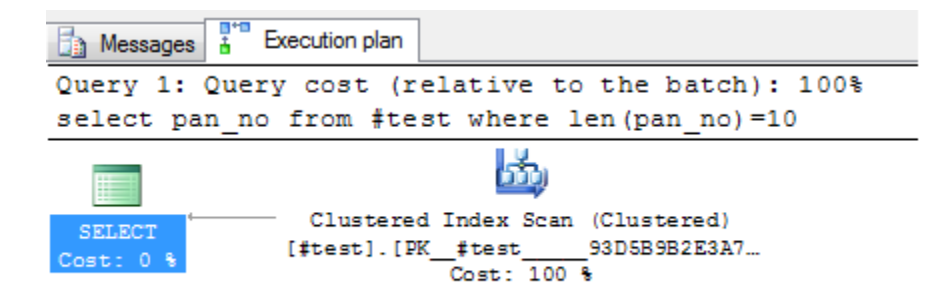

## select pan no from #test where pan\_no like '[A-Z0-9][A-Z0-9][A-Z0-9][A-Z0-9][A-Z0-9][A-Z0-9][A-Z0-9][A-Z0-9][A-Z0- 9][A-Z0-9]'

• Execution plan (Index seek)

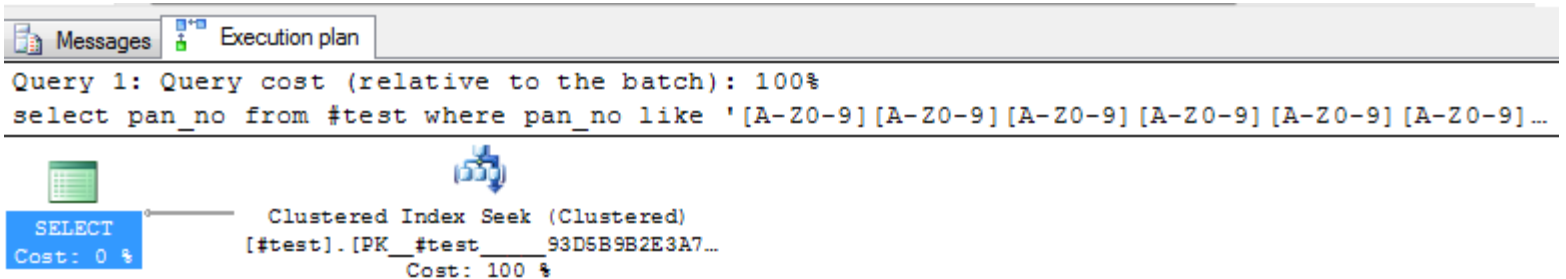

# Thank You

Blog [:http://beyondrelational.com/blogs/madhivanan](http://beyondrelational.com/blogs/madhivanan) Twitter : [www.twitter.com/madhivanan2001](http://www.twitter.com/madhivanan2001)